1

## **MAC0422 - Sistemas Operacionais**

Daniel Macêdo Batista

IME - USP, 10 de Dezembro de 2020

## **Roteiro**

Servidores concorrentes

Lidando corretamente com os processos filho

### **Servidores concorrentes**

## **Servidores concorrentes**

 $\triangleright$ **Servidores** concorrentes

## Como criar cópias do servidor?

Servidores concorrentes

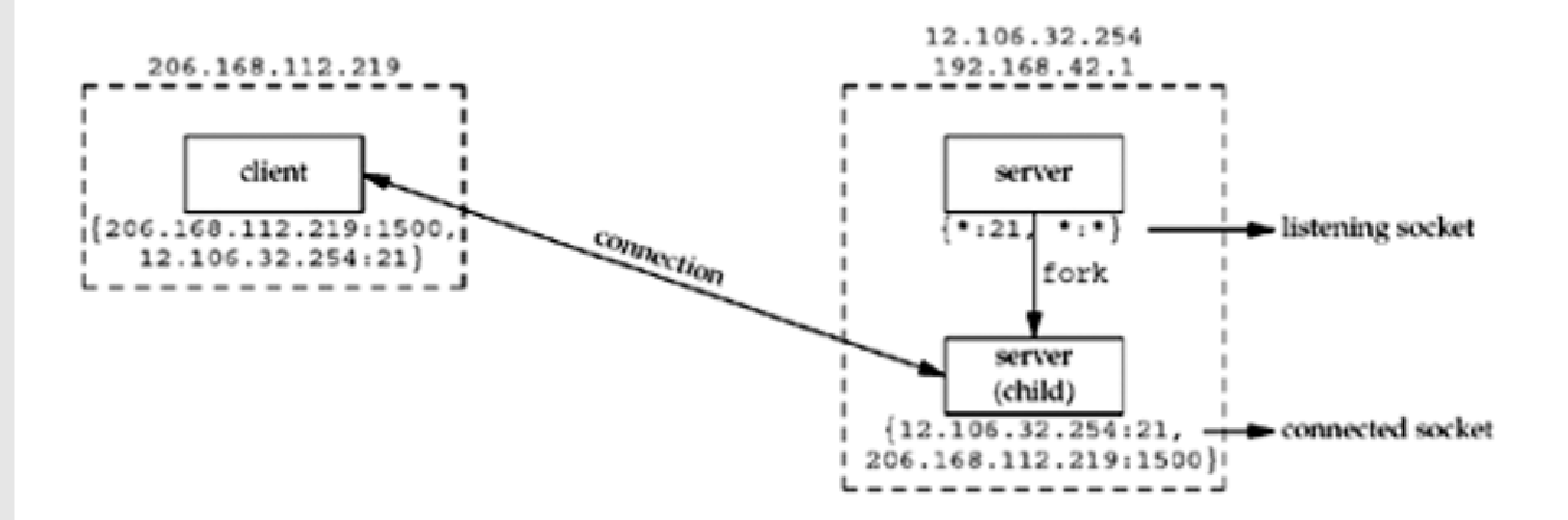

## Como criar cópias do servidor?

Servidores concorrentes

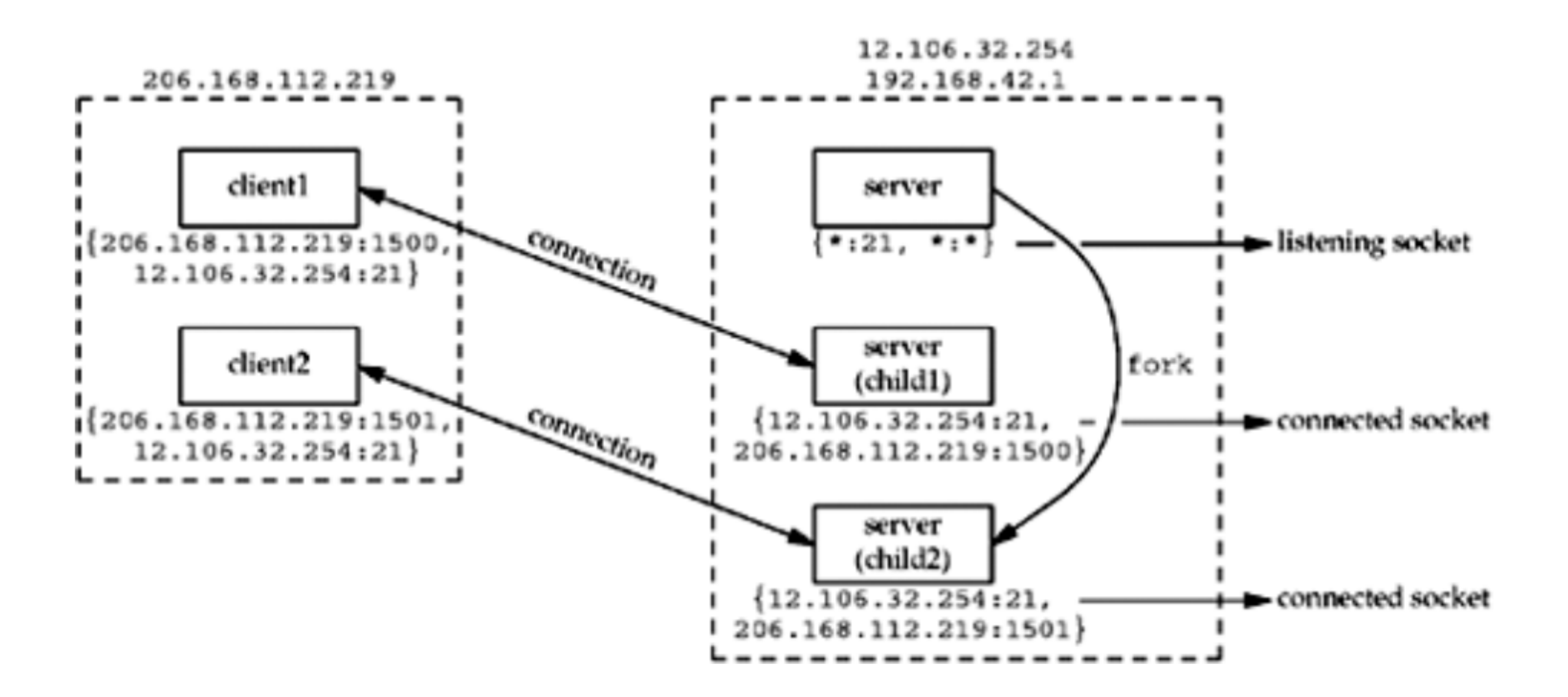

## **O novo servidor vai criar um novo processo**

Servidores concorrentes

Lidando corretamente com os processos filho

```
pid_t pid;
```
NULL);

```
for ( ; ; ) {
  connfd = accept(listenfd, (struct sockaddr *) NULL,
  if ((pid = fork()) == 0) {
     close(listenfd);
     ticks = time(NULL);
     snprintf(buff, sizeof(buff), "%.24s\r\n",
                             ctime(&ticks));
     write(connfd, buff, strlen(buff));
     close(connfd);
     exit(0);
  }
  else
     close(connfd);
}
exit(0);
```
## Mas está fechando os descritores dos sockets!

Servidores concorrentes

Lidando corretamente com os processos filho

 $\Box$  Um arquivo / socket de fato só é fechado quando a quantidade de vezes que ele é referenciado chega a zero  $\Box$  Quando fazemos fork o processo é duplicado, inclusive as referências para os arquivos / sockets abertos. Assim, para que os sockets de fato sejam fechados, é necessário fazer close em todos os processos (pai e filho)

# **O** que temos até agora?

Servidores concorrentes

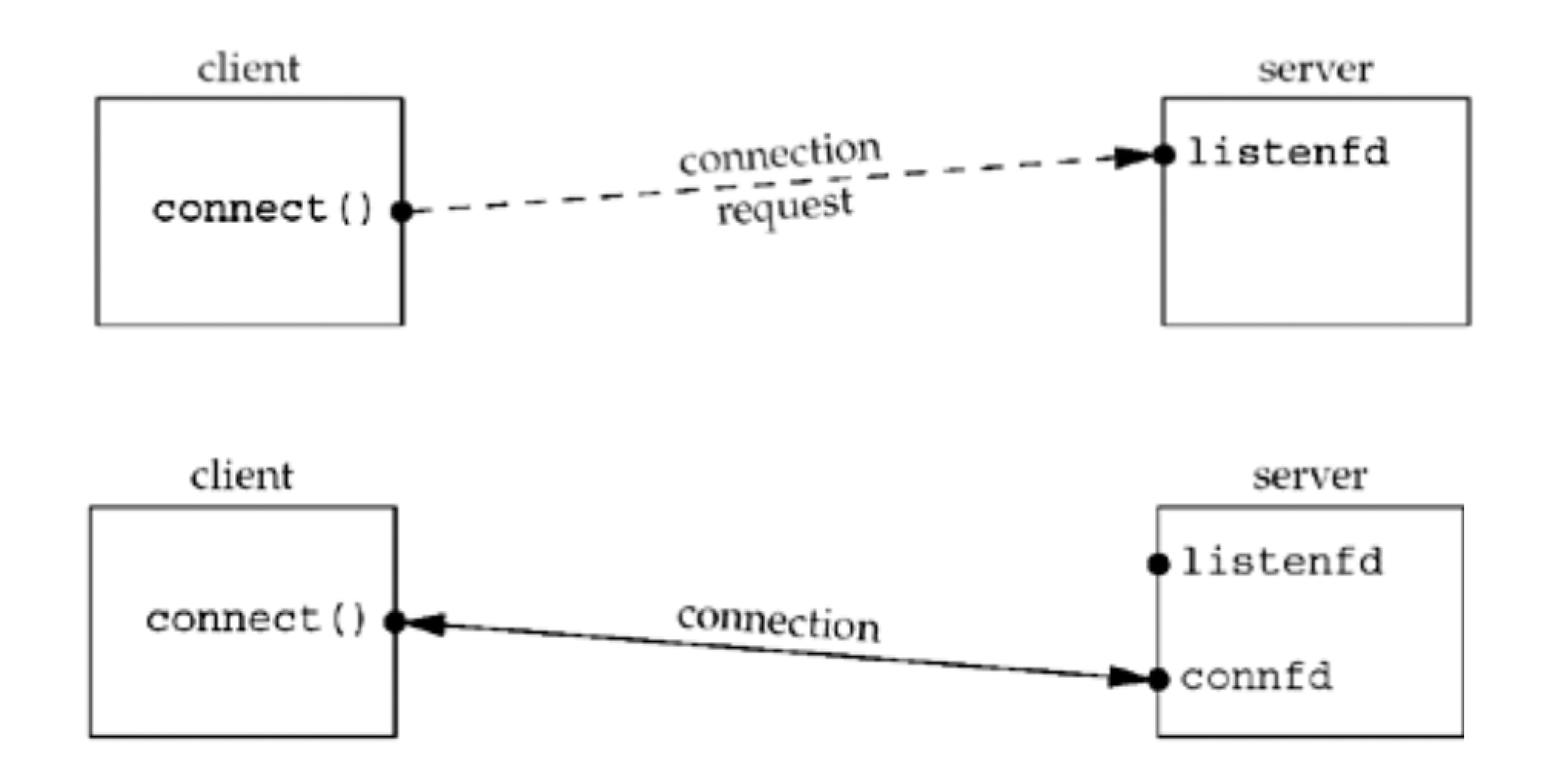

# **O** que temos até agora?

Servidores concorrentes

Lidando corretamente com os processos filho

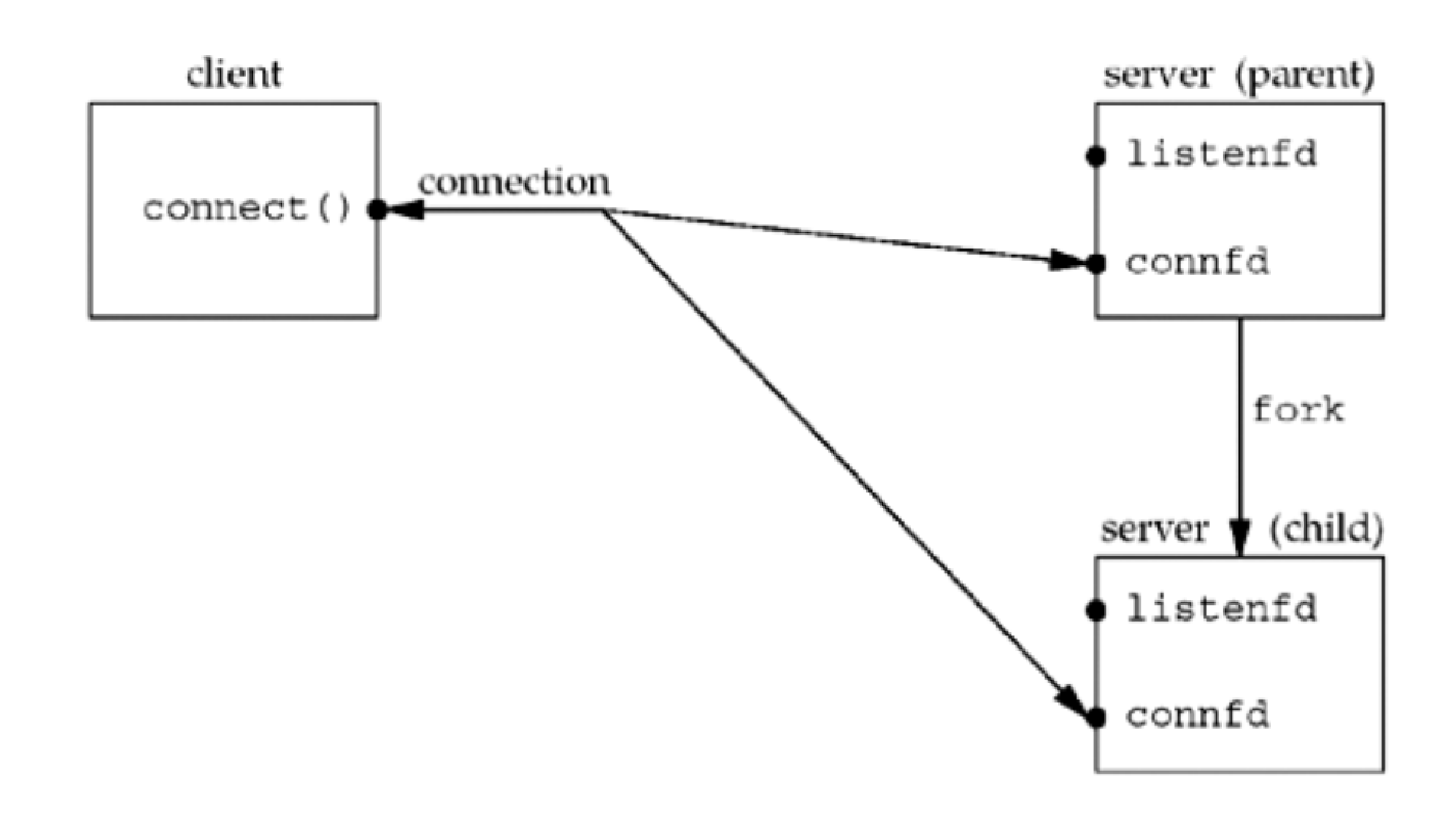

9

# **O** que temos até agora?

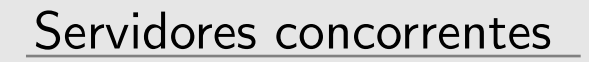

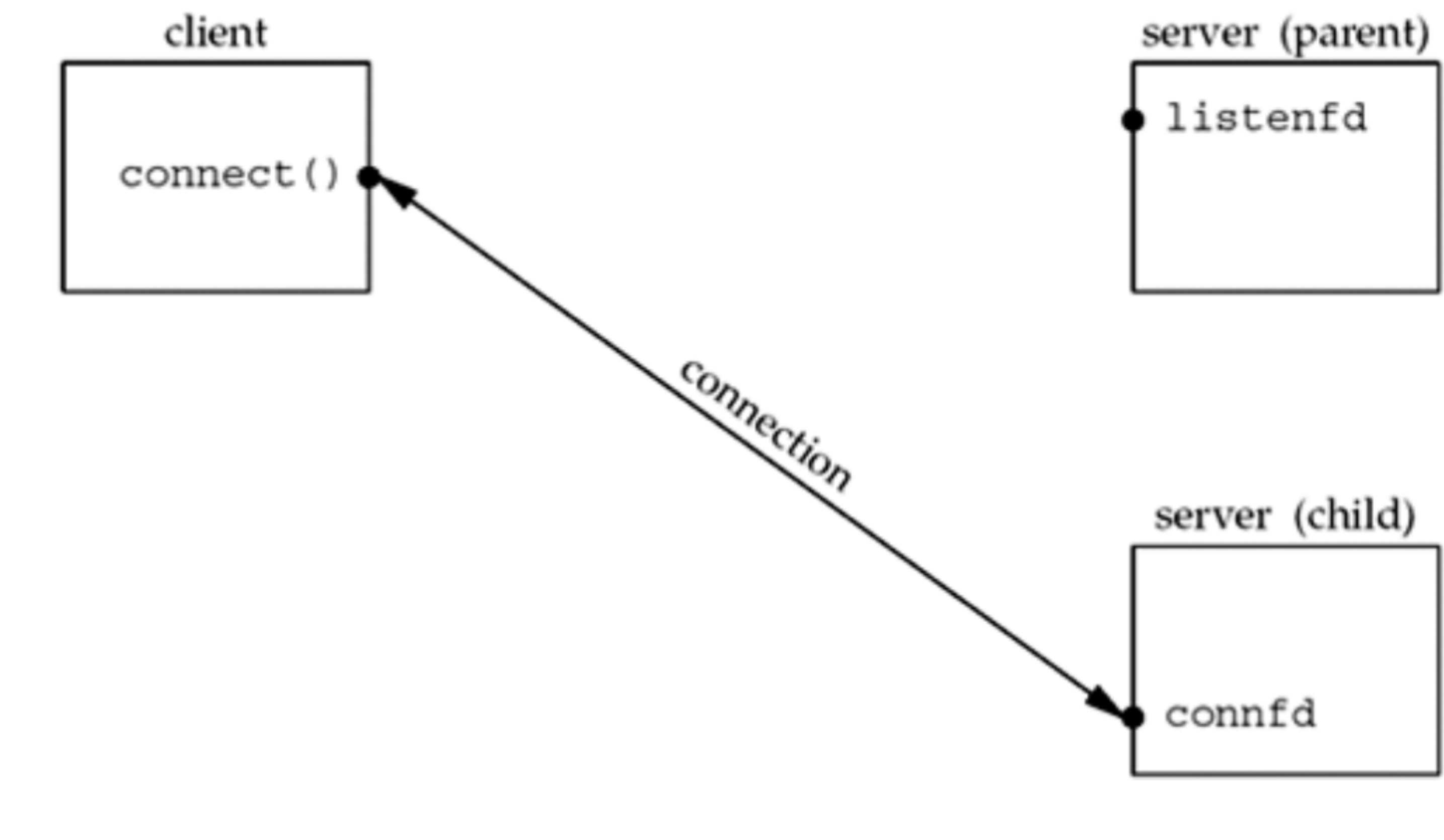

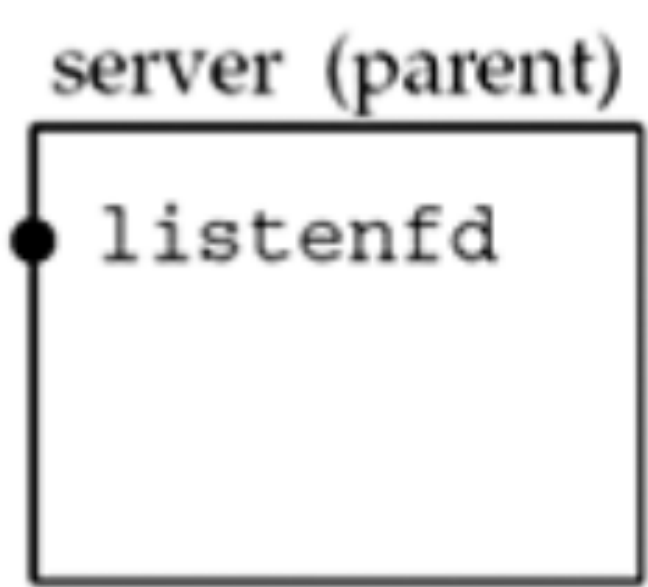

## **Lidando corretamente com os processos filho**

Servidores concorrentes

 $\triangleright$ Lidando corretamente com os processos filho

# Como estão os processos com esse código?

Servidores concorrentes

Lidando corretamente com os processos filho

### Enquanto as conexões estão estabelecidas com dois clientes:

9965 0,0 0,0 2442000 960 s004 S+ 10:33 0:00.00 ./servidor-concorrente 9963 0,0 0,0 2442000 960 s004 S+ 10:33 0:00.00 ./servidor-concorrente 9957 0,0 0,0 2432780 1620 s004 S+ 10:33 0:00.00 ./servidor-concorrente

# Como estão os processos com esse código?

Servidores concorrentes

Lidando corretamente com os processos filho

### Após os dois clientes finalizarem as conexões: 9965 0,0 0,0 0 0 s004 Z+ 10:33 0:00.00 (servidor-concorr)

9957 0,0 0,0 2432780 1620 s004 S+ 10:33 0:00.00 ./servidor-concorrente

## **Processos zumbi**

Servidores concorrentes

- Sempre que um processo filho termina sua execução ele envia um sinal SIGCHLD para o processo pai.
- $\Box$  Por padrão a ação do pai é ignorar esse sinal. Como ele não está sendo capturado, nada acontece e o processo filho entra no estado de zumbi.
- $\Box$  O propósito do estado zumbi é manter informação sobre o filho para o pai capturar mais tarde. Se um processo termina e ele tem filhos zumbi, esses filhos acabam mudando de pai para o processo de PID 1 (init) que por sua vez vai limpar todos os zumbis.
- $\Box$  Não é uma boa ideia manter processos zumbi pois eles ficam ocupando espaço na memória do computador e desperdiçando recursos (se o processo já terminou, o ideal é removê-lo da tabela de processos)

Servidores concorrentes

- $\Box$  Já falamos brevemente de sinais, eles servem para um processo notificar que um evento aconteceu □ Sinais geralmente ocorrem de forma assíncrona (em momentos inesperados)
- □ Sinais podem ser enviados entre processos ou pelo kernel para um processo
- □ Todo sinal tem definido um tratamento, ou ação associado ao mesmo
- não enfileiram sinais se vários dos mesmos forem recebidos em
- $\Box$  Para atribuir a ação, usa-se a função sigaction  $\Box$  Uma informação importante é que sistemas baseados em Unix um intervalo curto de tempo. Apenas um é entregue.

Servidores concorrentes

Lidando corretamente com os processos filho  $\Box$  Há 3 opções ao definir a ação com o sigaction

- 1. Atribuir uma função que será chamada quando o signal for "capturado"
- 2. Atribuir SIG<sub>-</sub>IGN para ignorar o sinal
- 3. Atribuir SIG\_DFL para atribuir a ação padrão quando o sinal for "capturado" (O padrão para o SIGCHLD é ser ignorado)

□ Obs.: SIGKILL e SIGSTOP não podem ter suas ações ignoradas e nem modificadas

- 
- 

Servidores concorrentes

Lidando corretamente com os processos filho  $\Box$  Um dos argumentos da sigaction é uma estrutura que deve ser corretamente preenchida

□ Para facilitar a vida, costuma-se chamar a função signal que como a própria manpage diz: "signal – simplified software signal facilities"

 $\Box$  O primeiro argumento do signal é o nome do sinal e o segundo, um ponteiro para a função que será chamada quando esse sinal for capturado (O segundo pode ser tb SIG\_IGN ou SIG\_DFL)

Servidores concorrentes

Lidando corretamente com os processos filho

```
void sig_chld(int signo) {
  pid_t pid;
  int status;
```

```
/* WNOHANG eh para o waitpid nao bloquear caso haja
 * mais filhos rodando ainda */
while ( (pid = waiting\_width\_d(-1, «status, WNOHANG)) > 0)printf("Filho %d terminou\n", pid);
```
return;

}

Servidores concorrentes

- $\Box$  A atribuição da função relacionada com o sinal SIGCHLD é feita logo depois do listen:
- □ signal(SIGCHLD, sig\_chld);